# **Advertising on www.RaGEZONE.com**

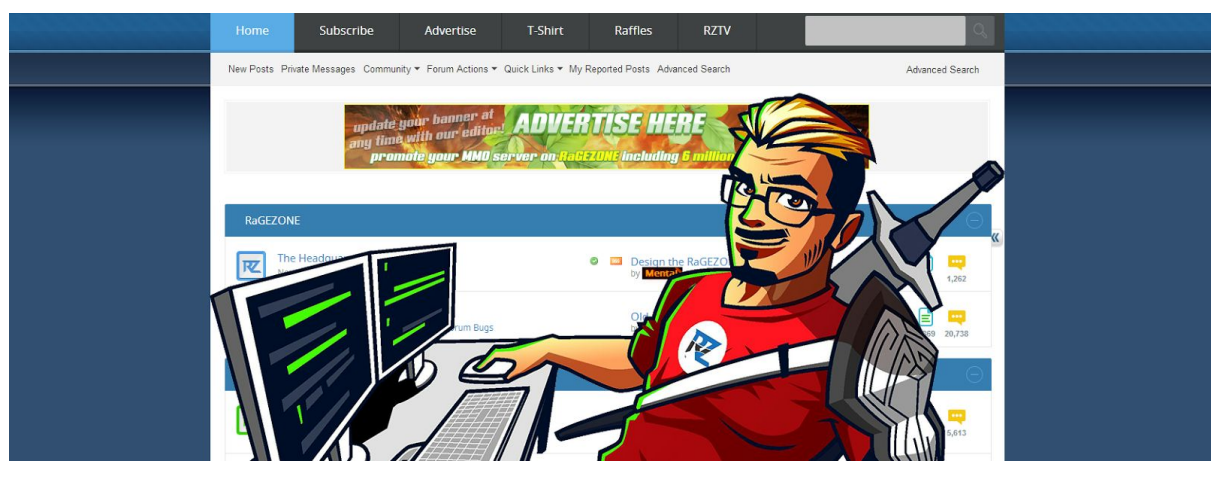

Are you interesting in advertising your product on our MMO news website and development forums? With RaGEZONE advertising we offer you maximum exposure for your product, service or game server. You can upload and edit your banner at any time via our dedicated client control panel giving you maximum control over your advertising location. For prices and availability click [here.](https://clients.ragezone.com/index.php/display/ads)

RaGEZONE advertising is split up into several different categories;

- 1. Global Advertising
- 2. Section Advertising
- 3. Custom Advertising
- 4. Thread Stickies

### **Global Advertising Explained**

Global advertising is our best option to promote your service. Global advertising ensures your ad is visible across all content on the RaGEZONE website. We currently offer the following global advertising locations.

- 728x90 (Above all content on the forum and below news on our news website).
- 486x60 (Visible in the header of all RaGEZONE content)
- 468x60 (Located at the footer of all RaGEZONE content)

### **Section Advertising Explained**

For those with a limited budget you can sponsor a singular section on our forum (or several depending on the section layout) for only a fraction of the price of global advertising. Section advertising is unique in comparison to global advertising as it includes a standard 468x60 banner plus 150 character description of the service your advertising.

### **Custom Advertising Explained**

With custom advertising you provide us with a targeted location and size of the banner you want to promote on our website. If we have room and the location is suitable we can advertise via your specific means.

#### **Thread Stickies Explained**

Our forum has a high SEO and thus a lot of users come from Google. By sticking your thread (which means your thread will be on top of all other threads within that section) you are guaranteeing the visibility of your post to users and guests alike without having to any banners.

# **> continued on next page**

# **Our Dedicated Client Control Panel Explained.**

Upon completion of payment for your ad location you'll be emailed a username and password to control your advertisement. Our control panel editor is a user friendly system that can be accessed at any time.

Example;

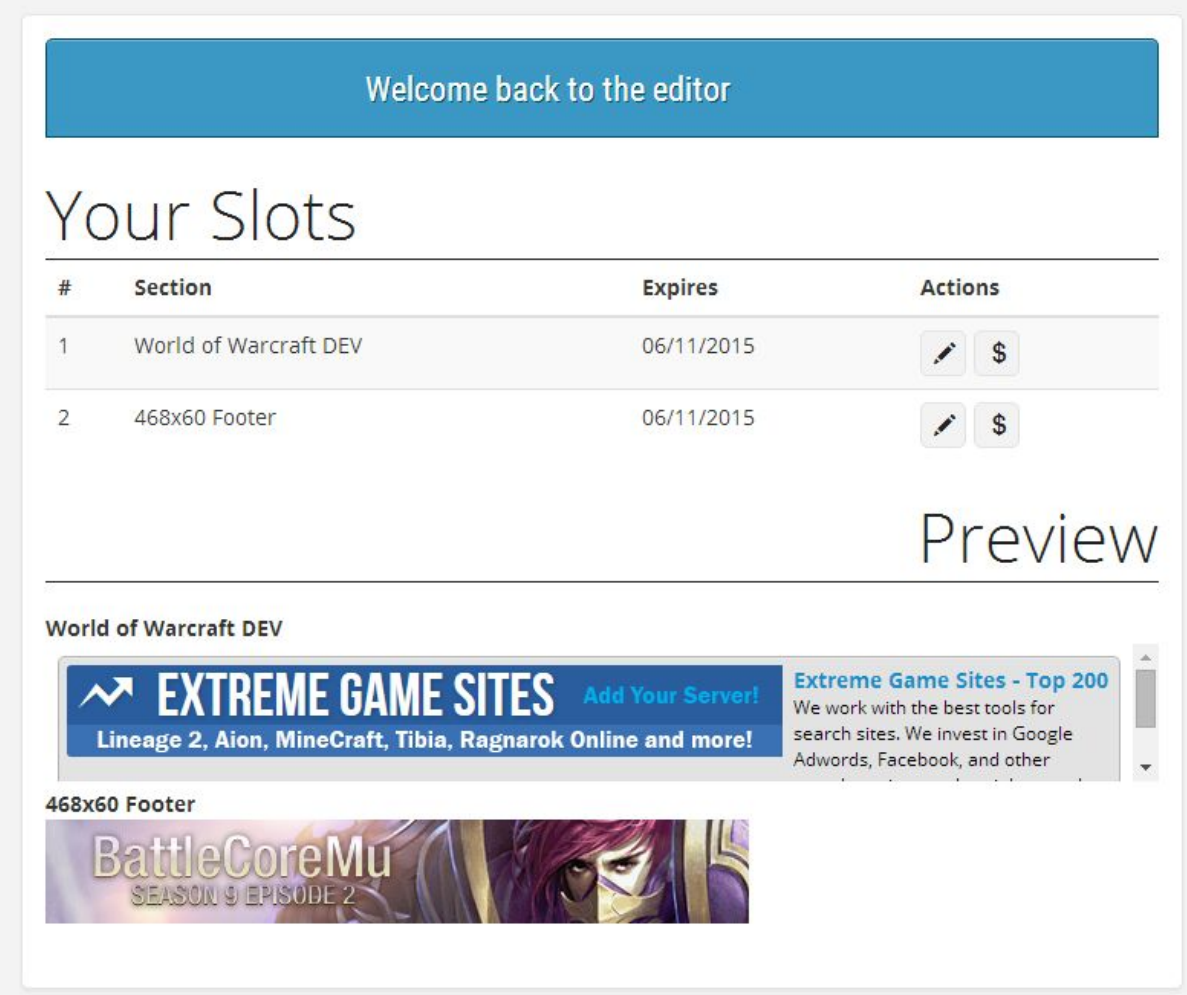

Here in your panel you can click the pencil icon in the actions menu to upload and edit your ad. You'll also see a live output of your advertisement in the event of any errors on your part when uploading or editing.

### **Advertisement Editor**

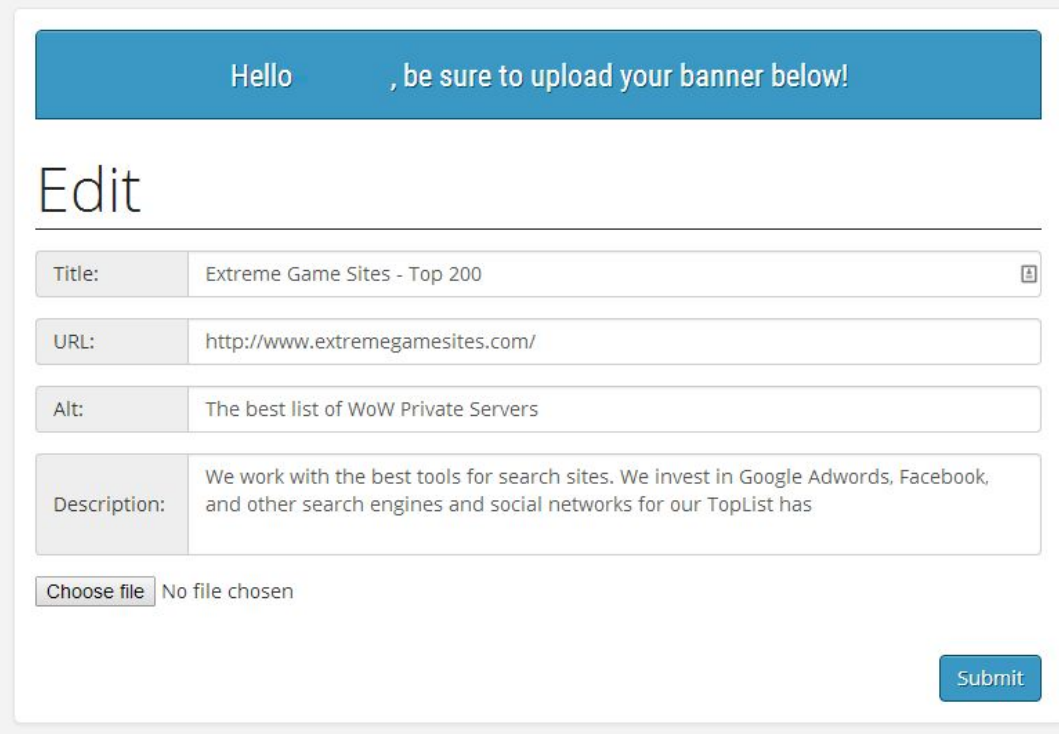

The is an overview of a section advertisement. You can upload your banner, insert your URL, alt and description. It's real simple and user friendly.

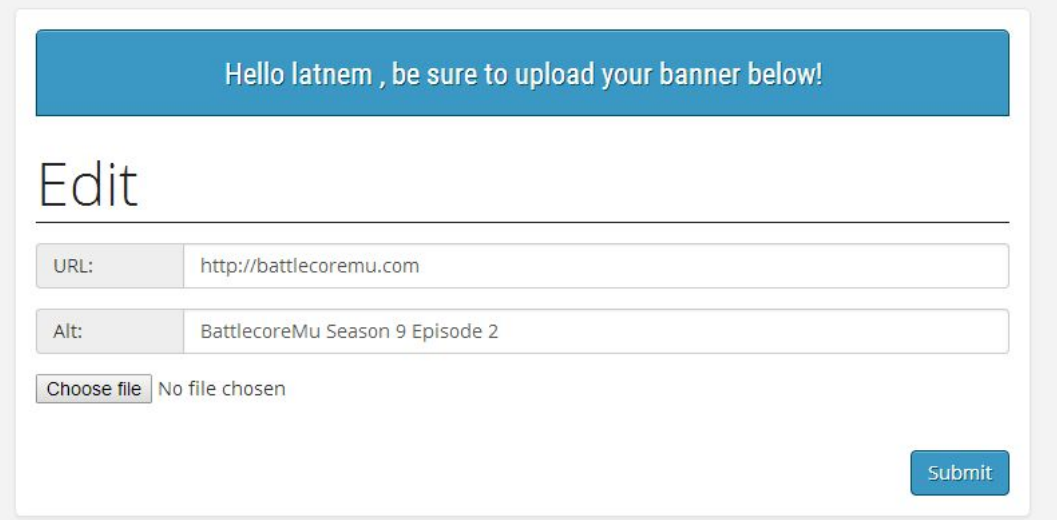

This is a global advertisement location. Since the global advertisements are targetted and contain no text your location is real simple to manage, just insert the required information and your ready to go.

## Advertisement Locations

RaGEZONE MMO News Website (http://forum.ragezone.com)

1: 468x60 Global (header) , 2: 728x90 Global, 3: 468x60 Global (footer)

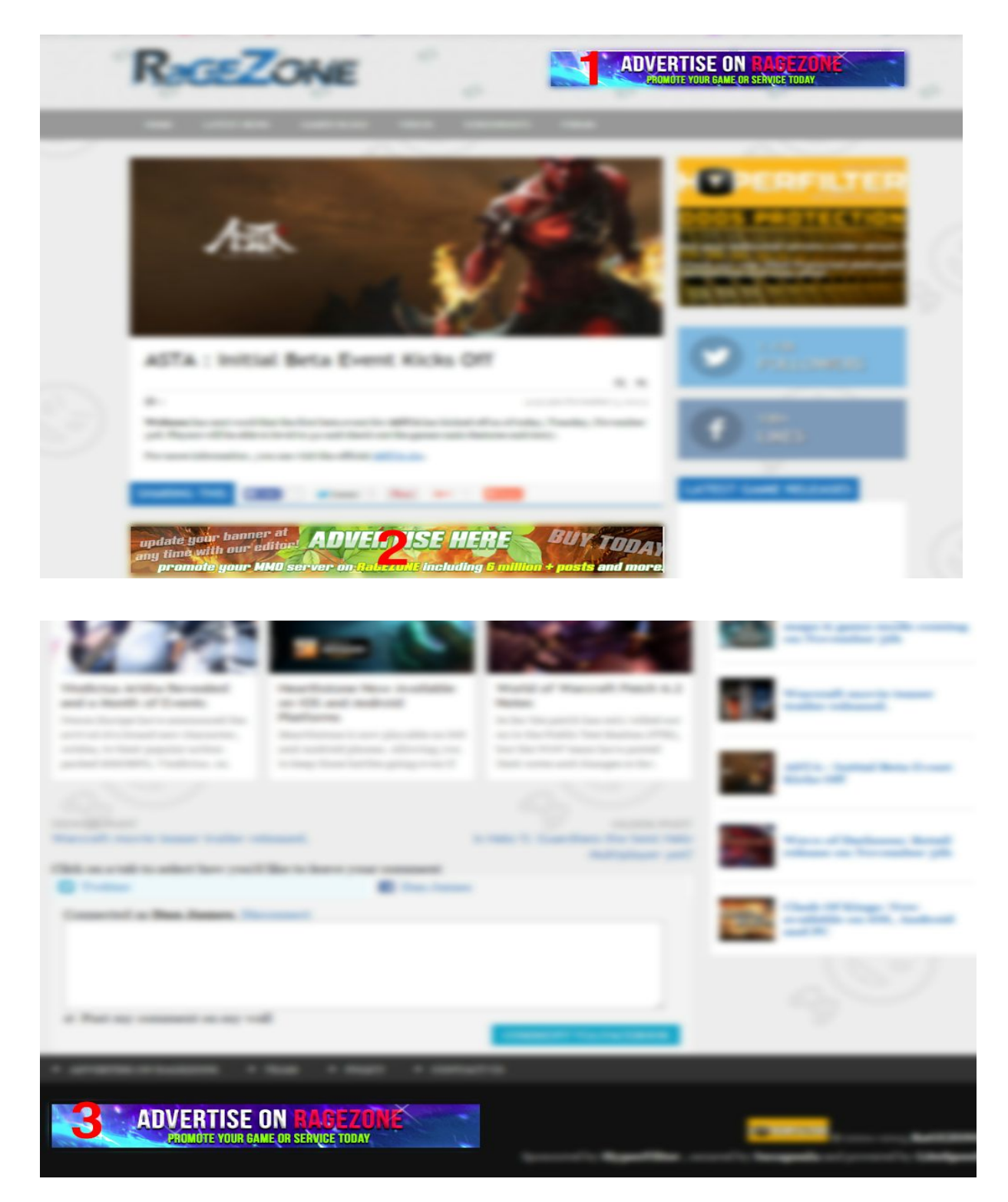

### **FORUM (http://forum.ragezone.com)**

1: 468x60 Global (header) , 2: 728x90 Global, 3: 468x60 Global (footer), 4: Section Sponsor

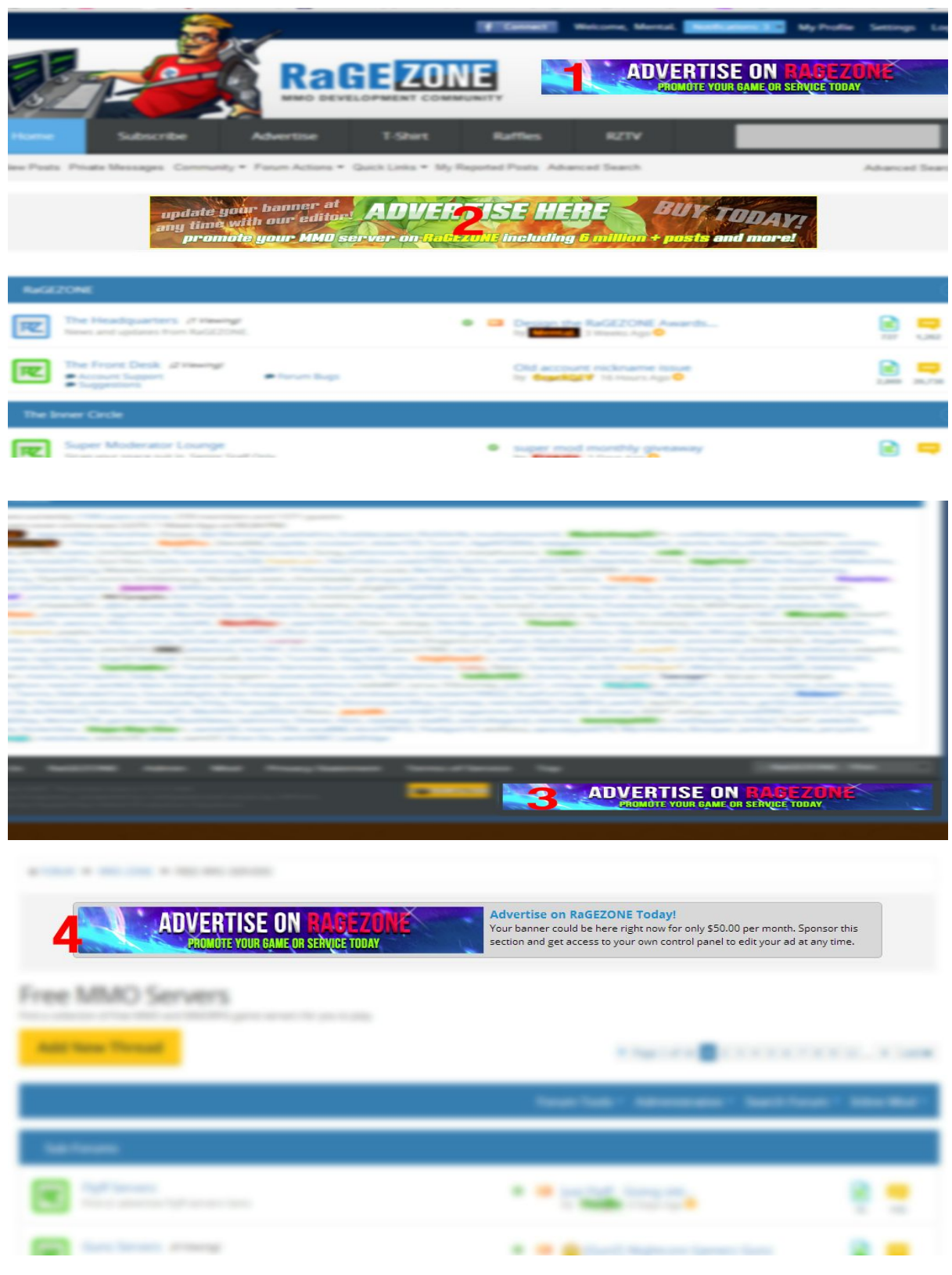

### **Questions and Answers**

So, how do I pay?

 We currently take manual payments via Paypal, Skrill, Bank Transfer but are flexible in terms of options.

How long does my advertisement stay up?

 Each location is subject to one month per payment. If your advertisement starts on the 1st of December then you're advertisement will expire on the 1st of January unless payment to extend your location has been made.

How do I know the availability of a location?

 Locations and availability can be found [here.](https://clients.ragezone.com/index.php/display/ads) If the location has a price next to it, it's available. Expiration dates for the ad location can also be found [here](https://clients.ragezone.com/index.php/display/ads) too.

Are there any refunds?

- No. Once your advertising is live then no refunds can be given.

Can I preorder a location?

 Yes but in the event the current advertiser wishes to extend their advertising then they have the right to do so. Your funds will be held until the ability of that location or a refund can be sent upon your request.

Why is my banner not showing?

Our images are cached and thus it can take up to 2 minutes to show.

What can't I advertise?

 Anything sexually subjective is not permitted nor are any tools in an attempt to gain unauthorized access to a user's computer.

### **Ready to start advertising? Contact us today at [advertising@ragezone.com](mailto:advertising@ragezone.com)**

- Thanks